## **Anleitung zur Nutzung von Miro**

Im Zuge der Online-Abhaltung des 21. Klimatags steht Ihnen Miro als virtuelles Forum für Feedback und Fragen zu den Posterpräsentationen zur Verfügung.

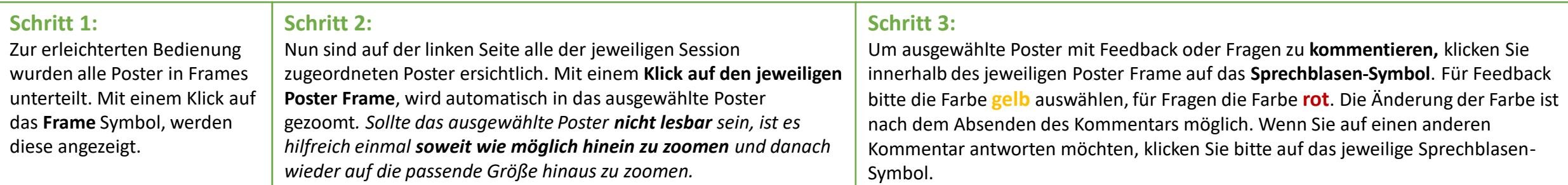

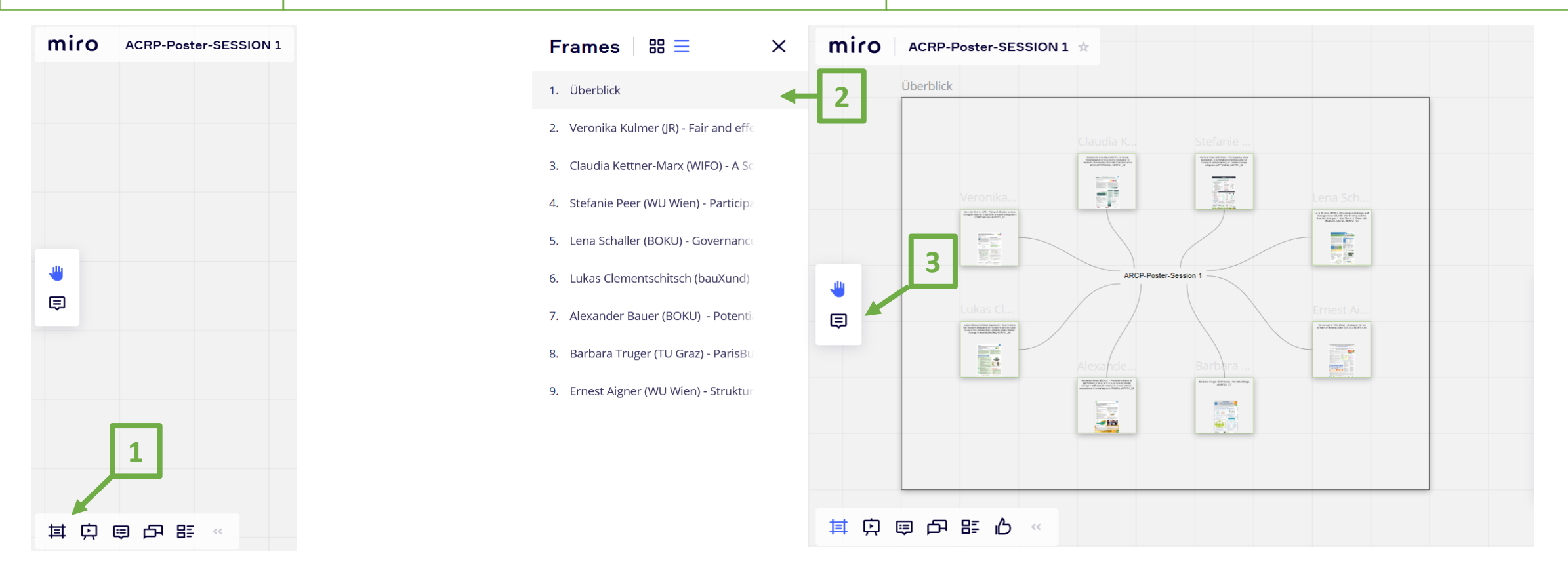